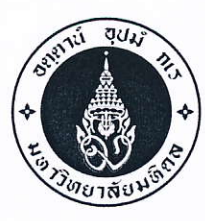

หอสมุดและคลังความรู้มหาวิทยาลัยมหิดล

โทร. i+๒๔-๔๒๕๐ โทรสาร ๐-๒๔๔๑-๙๕๘๐

 $\vec{\eta}$   $\vec{\eta}$   $\vec{\eta}$  ocom.bc/7.0 mmlo

วันที่ ๒๓ เมษายน พ.ศ. ๒๕๖๑

ขอความอนุเคราะห์ประชาสัมพันธ์และพิจารณาส่งบุคลากรเข้าร่วมอบรมหลักสูตร เรื่อง

คณบดี / ผู้อำนวยการ เรียน

สิ่งที่สิ่งมาด้วย เอกสารประชาสัมพันธ์หลักสูตรอบรม

้ด้วยหอสมุดและคลังความรู้มหาวิทยาลัยมหิดล โดยคณะทำงานจัดกิจกรรมบริการวิชาการเพื่อสร้างรายได้ให้ หอสมุดและคลังความรู้มหาวิทยาลัยมหิดล กำหนดจัดโครงการบริการวิชาการ/กิจกรรมของหอสมุดและคลังความรู้ฯ ประจำปีงบประมาณ ๒๕๖๑ โดยมีหลักสูตรซึ่งมีเนื้อหาเน้นในเรื่องการพัฒนาบุคลากรทั้งภาครัฐ รัฐวิสาหกิจ และ เอกชนในด้านต่างๆ รวมทั้งสิ้น ๖ หลักสูตร ดังต่อไปนี้

ึด. หลักสูตร "เทคนิคการถ่ายภาพเพื่อการสื่อสารประชาสัมพันธ์" รุ่นที่ ๑

๒. หลักสูตร "การสร้างสรรค์ Motion Infographic เพื่อการนำเสนอข้อมูลภาพเคลื่อนไหว ด้วยโปรแกรม Adobe After Effect & Illustrator" รุ่นที่ ๓

๓. หลักสูตร "เทคนิคการตัดต่อลำดับภาพสื่อดิจิทัลอย่างมืออาชีพด้วยโปรแกรมคอมพิวเตอร์ (Professional Non-Linear Editing Techniques)" รุ่นที่ ๒

๔. หลักสูตร "Motion Infographic กับการนำเสนอข้อมูลภาพเคลื่อนไหว ด้วยโปรแกรม Adobe After Effect" ระดับ Advance รุ่นที่ ๑

๕. หลักสูตร "มหัศจรรย์ภาพสวยด้วย Adobe Lightroom & Photoshop" รุ่นที่ ๑

๖. หลักสูตร "การผลิตสื่อสิ่งพิมพ์ดิจิทัลด้วย Adobe Indesign" รุ่นที่ ๒

หอสมุดและคลังความรู้ฯ เห็นว่า หลักสูตรดังกล่าวจะเป็นประโยชน์ต่อการพัฒนาบุคลากรภายในหน่วยงาน ของท่าน ผู้เข้าอบรม สามารถนำความรู้ที่ได้รับไปพัฒนาและเพิ่มประสิทธิภาพการทำงานได้เป็นอย่างดี ผู้สนใจศึกษา รายละเอียด วิธีการลงทะเบียนและการชำระเงินได้ที่เว็บไซต์ http://training.li.mahidol.ac.th/Course2018 ตั้งแต่บัดนี้เป็นต้นไป อนึ่ง ข้าราชการผู้เข้าร่วมอบรมมีสิทธิ์เบิกค่าลงทะเบียนได้ตามระเบียบกระทรวงการคลัง พนักงานรัฐวิสาหกิจมีสิทธิ์เบิกค่าลงทะเบียนได้ตามระเบียบของหน่วยงาน

จึงเรียนมาเพื่อโปรดให้ความอนุเคราะห์ประชาสัมพันธ์หลักสูตร และพิจารณาส่งบุคลากรเข้าร่วมอบรมด้วย จักขอบพระคุณยิ่ง

> ผู้อำนวยการหอสมุดและคลังความรู้มหาวิทยาลัยมหิดล

ผู้ประสานงาน :

- ๑. คุณนวลปรางค์ ศรัทธาบุญ หมายเลขโทรศัพท์ ๐-๒๘๐๐-๒๖๘๐-๙ ต่อ ๔๓๒๑ e-mail: nualprang.sud@mahidol.ac.th
- ๒. คุณปรียะ ศิวกุลกำธร หมายเลขโทรศัพท์ ๐-๒๘๐๐-๒๖๘๐-๙ ต่อ ๔๒๑๑ e-mail: preeya.siw@mahidol.ac.th

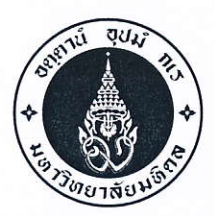

หอสมุดและคลังความรู้มหาวิทยาลัยมหิดล ๒๕/๒๕ ถนนพุทธมณฑลสาย ๔ ต.ศาลายา อ.พุทธมณฑล จ.นครปฐม ๗๓๑๗๐ โทร. o-๒๘๐๐-๒๖๘๐-๙ โทรสาร o-๒๔๔๑-๙๕๘๐

 $\vec{\mathfrak{n}}$  ศธ $\circ$ ๕๑๗.๒๙/ว.๐๓๗๑ วันที่ | ๒๓ เมษายน พ.ศ. ๒๕๖๑ เรื่อง ขอความอนุเคราะห์ประชาสัมพันธ์และพิจารณาส่งบุคลากรเข้าร่วมอบรมหลักสูตร เรียน

### สิ่งที่สิ่งมาด้วย เอกสารประชาสัมพันธ์หลักสูตรอบรม

้ด้วยหอสมุดและคลังความรู้มหาวิทยาลัยมหิดล โดยคณะทำงานจัดกิจกรรมบริการวิชาการเพื่อสร้างรายได้ให้ หอสมุดและคลังความรู้มหาวิทยาลัยมหิดล กำหนดจัดโครงการบริการวิชาการ/กิจกรรมของหอสมุดและคลังความรู้ฯ ประจำปีงบประมาณ ๒๕๖๑ โดยมีหลักสูตรซึ่งมีเนื้อหาเน้นในเรื่องการพัฒนาบุคลากรทั้งภาครัฐ รัฐวิสาหกิจ และเอกชนใน ด้านต่างๆ รวมทั้งสิ้น ๖ หลักสูตร ดังต่อไปนี้

๑. หลักสูตร "เทคนิคการถ่ายภาพเพื่อการสื่อสารประชาสัมพันธ์" รุ่นที่ ๑

๒. หลักสูตร "การสร้างสรรค์ Motion Infographic เพื่อการนำเสนอข้อมูลภาพเคลื่อนไหว ด้วยโปรแกรม Adobe After Effect & Illustrator" รุ่นที่ ๓

.๓. หลักสูตร "เทคนิคการตัดต่อลำดับภาพสื่อดิจิทัลอย่างมืออาชีพด้วยโปรแกรมคอมพิวเตอร์ (Professional Non-Linear Editing Techniques)" รุ่นที่ ๒

๔. หลักสูตร "Motion Infographic กับการนำเสนอข้อมูลภาพเคลื่อนไหว ด้วยโปรแกรม Adobe After Effect" ระดับ Advance รุ่นที่ ๑

๕. หลักสูตร "มหัศจรรย์ภาพสวยด้วย Adobe Lightroom & Photoshop" รุ่นที่ ๑

๖. หลักสูตร "การผลิตสื่อสิ่งพิมพ์ดิจิทัลด้วย Adobe Indesign" รุ่นที่ ๒

หอสมุดและคลังความรู้ฯ เห็นว่า หลักสูตรดังกล่าวจะเป็นประโยชน์ต่อการพัฒนาบุคลากรภายในหน่วยงาน ของท่าน ผู้เข้าอบรมสามารถนำความรู้ที่ได้รับไปพัฒนาและเพิ่มประสิทธิภาพการทำงานได้เป็นอย่างดี ผู้สนใจศึกษารายละเอียด วิธีการลงทะเบียนและการชำระเงินได้ที่เว็บไซต์ http://training.li.mahidol.ac.th/Course2018 ตั้งแต่บัดนี้เป็นต้นไป อนึ่ง ข้าราชการผู้เข้าร่วมอบรมมีสิทธิ์เบิกค่าลงทะเบียนได้ตามระเบียบกระทรวงการคลัง พนักงานรัฐวิสาหกิจมีสิทธิเบิก ค่าลงทะเบียนได้ตามระเบียบของหน่วยงาน

จึงเรียนมาเพื่อโปรดให้ความอนุเคราะห์ประชาสัมพันธ์หลักสูตร และพิจารณาส่งบุคลากรเข้าร่วมอบรมด้วย จักขอบพระคุณยิ่ง

ขอแสดงความนับถือ

 $\frac{301 \, \text{MeV}}{2}$ ( ดร. รุจเรขา วิทยาวุฑฒิกุล ) ผู้อำนวยการหอสมุดและคลังความรู้มหาวิทยาลัยมหิดล

ผู้ประสานงาน :

- ๑. คุณนวลปรางค์ ศรัทธาบุญ หมายเลขโทรศัพท์ ๐-๒๘๐๐-๒๖๘๐-๙ ต่อ ๔๓๒๑ e-mail: nualprang.sud@mahidol.ac.th
- ๒. คุณปรียะ ศิวกุลกำธร หมายเลขโทรศัพท์ ๐-๒๘๐๐-๒๖๘๐-๙ ต่อ ๔๒๑๑ e-mail: preeya.siw@mahidol.ac.th

## **หลักสูตร "Motion Infographic กับการน าเสนอข้อมูลภาพเคลื่อนไหว ด้วยโปรแกรม Adobe After Effect ระดับ Advance" รุ่นที่ 1**

#### **หลักการและเหตุผล**

Motion infographic หรือ Animation Infographic เป็นการนำเสนอด้านการสื่อสารข้อมูลแนวใหม่ซึ่งที่ ้ผ่านมามีผู้ที่ให้ความสนใจเข้ามาร่วมอบรมในระดับพื้นฐานเป็นจำนวนมาก ทำให้มีความรู้ความเข้าใจพื้นฐานการ สร้างสื่อ Motion infographic มาบ้างแล้ว ในหลักสูตรนี้จึงเป็นการต่อยอดให้สูงขึ้นใน โดยเนื้อหาการฝึกอบรมใน ระดับ Advance มุ่งหวังที่จะเพิ่มเทคนิควิธีการนำเสนอข้อมูล ให้หลายหลาย แปลกใหม่และสร้างความสนใจแก่ผู้ที่ ได้ชม ซึ่งจะส่งผลให้เกิดความสำเร็จในการนำเสนอมากยิ่งขึ้น ข้อมูลที่ใช้ในการสื่อสารยังคงเป็นการใช้ ภาพกราฟิก ไอคอน ข้อความ กราฟ ไดอะแกรม ภาพนิ่ง วีดิโอ ผสมผสานการใช้ดนตรีและเสียงบรรยาย และจะเพิ่มเนื้อหาด้าน การออกแบบสร้างสรรค์สื่อสารด้วยภาพมากยิ่งขึ้น หลักสูตร Motion Infographic กับการนำเสนอข้อมูลภาพ เคลื่อนไหว ด้วยโปรแกรม Adobe After Effect ระดับ Advance จึงเป็นหลักสูตรที่อยากให้ผู้ที่ต้องการสร้างสื่อ ใหม่เพื่อการนำเสนอไม่ควรพลาดด้วยประการทั้งปวง

## **วัตถุประสงค์**

1. เพื่อให้ต่อยอดให้ผู้เข้าอบรมเกิดทักษะขั้นสูง (Advance) ในการผลิตสื่อเพื่อการนำเสนอข้อมูลภาพ เคลื่อนไหว (Motion infographic)

2. เพื่อให้ผู้เข้าอบรม สามารถนำความรู้และทักษะไปประยุกต์ใช้ในการการทำงานได้อย่างมีประสิทธิภาพ

 3. เพื่อให้ผู้เข้าอบรม เกิดทักษะการใช้ โปรแกรม Adobe After Effect และสามารถสร้างสรรค์ผลงานให้ เกิดความน่าสนใจมากยิ่งขึ้น

## **กลุ่มเป้าหมาย** จำนวน 40 คน

- 1. บุคลากรด้านเทคโนโลยีสารสนเทศและการสื่อสาร ด้านเทคโนโลยีการศึกษา ฯลฯ
- 2. บุคลากรสายงานประชาสัมพันธ์ ของหน่วยงานต่างๆ ทั้งภาครัฐและเอกชน
- 3. บุคลากรในสายงานที่เกี่ยวข้องกับการผลิตสื่อเพื่อการนำเสนอของหน่วยงานต่างๆทั้งภาครัฐและ เอกชน

### **หัวข้อการอบรม**

- 1. Motion Infographic กับความสำเร็จในการนำเสนอในยุคดิจิทัล
- 2. Adobe After Effect การสร้างสรรค์ผลงานเพื่อการนำเสนอผลงานขั้นสูง
- 3. การสร้างชิ้นงาน Animation และ ภาพเคลื่อนไหวอย่างละเอียด
- 4. การผสมผสานกราฟิกต่างๆกับสื่อวีดีโอ เพื่อความสวยงามอย่างมืออาชีพ
- 5. การใช้ Effects ของโปรแกรมเพื่อสร้างความแปลกใหม่ของงาน
- 6. การใช้ Plugin เสริมในโปรแกรม Adobe After Effect มาประยุกต์ใช้อย่างหลากหลาย
- 7. Background Music and Sound Effect กับการสร้างงานร่วมกับ Adobe After Effect
- 8. การ Export File ในการนำไปใช้งาน

## **ระยะเวลาการฝึกอบรม / สถานที่**

ระหว่างวันที่ 4 - 6 กรกฎาคม 2561 (จำนวน 3 วัน) ณ ห้องปฏิบัติการคอมพิวเตอร์ หอสมุดและความรู้มหาวิทยาลัยมหิดล ศาลายา

**ค่าลงทะเบียน** ( รวมเอกสาร อาหารกลางวัน อาหารว่าง-เครื่องดื่ม ใบวุฒิบัตร)

- บุคลากรของมหาวิทยาลัยมหิดล คนละ 4,000 บาท

- บุคลากรภายนอกหรือทั่วไป คนละ 4,500 บาท

#### **การลงทะเบียน**

ลงทะเบียนผ่านทางเว็บไซต์ http://training.li.mahidol.ac.th/Course2018/

#### **วิทยากร**

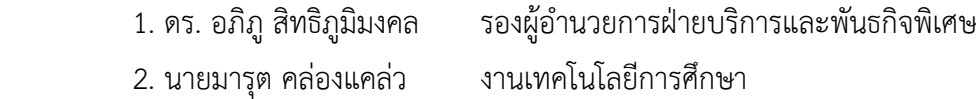

#### **ติดต่อสอบถาม**

- 1. คุณ นวลปรางค์ ศรัทธาบุญ เบอร์โทรศัพท์ 02-800-2689 ต่อ 4321
- 2. คุณปรียะ ศิวกุลกำธร เบอร์โทรศัพท์ 02-800-2689 ต่อ 4211

## **ก าหนดการฝึกอบรม**

# **"Motion Infographic กับการน าเสนอข้อมูลภาพเคลื่อนไหว ด้วยโปรแกรม Adobe After Effect ระดับ Advance" รุ่นที่ 1 ณ ห้องปฏิบัติการคอมพิวเตอร์ หอสมุดและคลังความรู้มหาวิทยาลัยมหิดล**

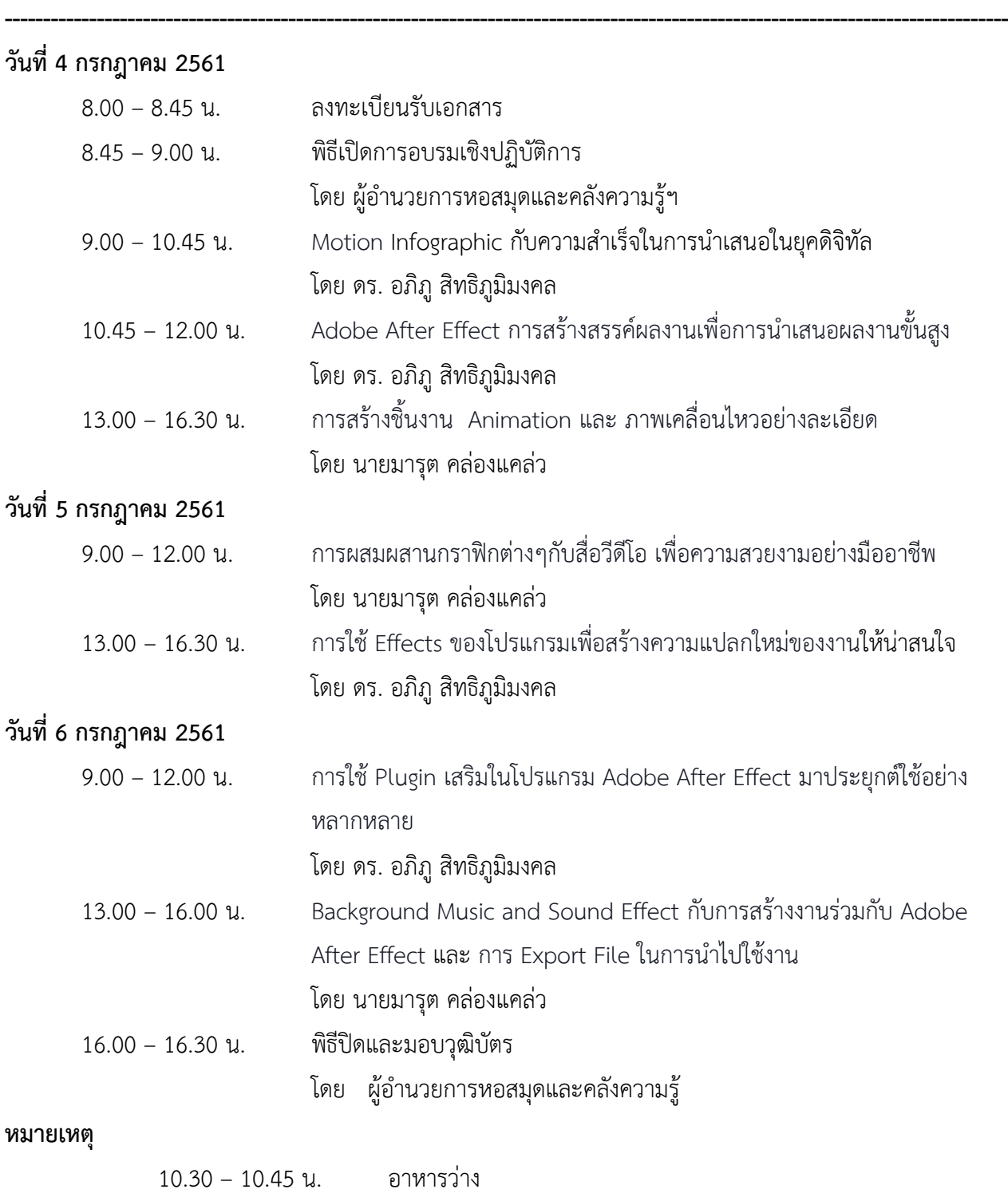

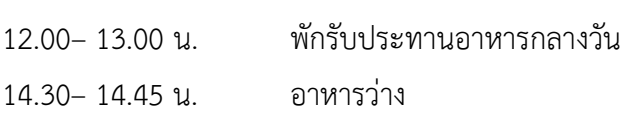

## **ใบสมัครเข้ารับการฝึกอบรม โครงการบริการวิชาการ/กิจกรรม ของหอสมุดและคลังความรู้มหาวิทยาลัยมหิดล ประจ าปีงบประมาณ 2561**

**----------------------------------------------------**

## **ข้อมูลผู้สมัคร**

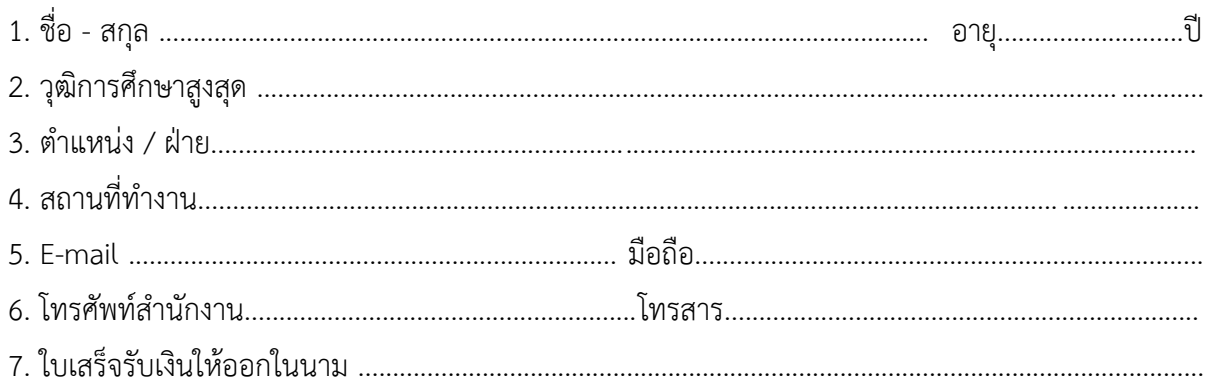

# **มีความประสงค์ขอลงทะเบียนเข้าอบรมในหลักสูตร ดังต่อนี้**

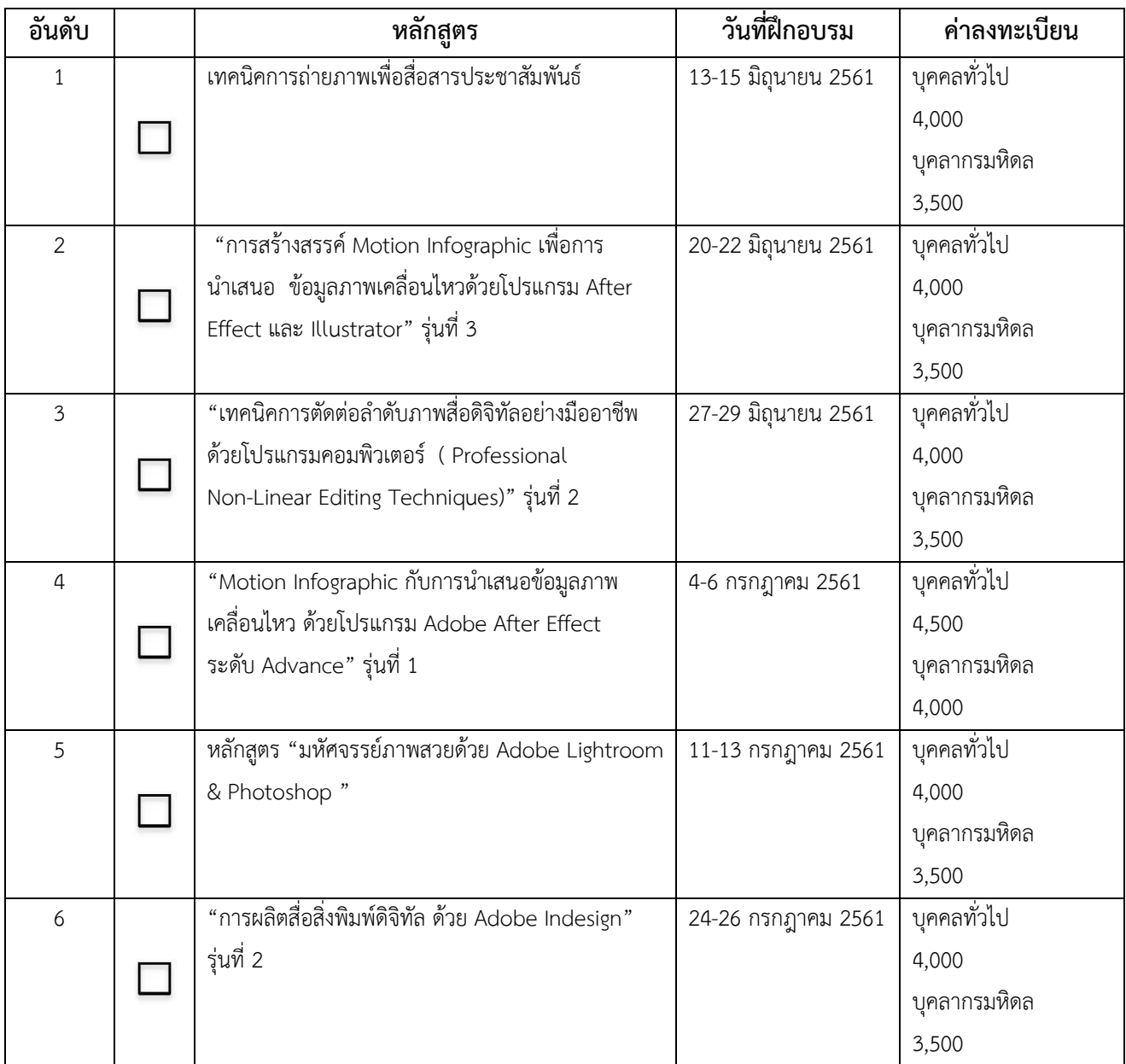

ขอลงทะเบียนเข้ารับการฝึกอบรม จำนวน ...................หลักสูตร เป็นเงิน.............................บาท

## **การช าระเงิน**

กรุณาโอนเงินเข้าบัญชีมหาวิทยาลัยมหิดล ธนาคารไทยพาณิชย์ สาขาศิริราช บัญชีออมทรัพย์ เลขที่บัญชี 016-210322-3

## ึกรุณาส่งหลักฐานการชำระเงินและแบบตอบรับการเข้าอบรมไปที่ :

- ทางโทรสาร หมายเลข 02-4419580
- ทางออนไลน์ที่หน้าเว็บไซต์ของหอสมุดและคลังความรู้ฯ http://training.li.mahidol.ac.th/Course2018/
- ทาง E-mail : ajcharaporn.asa@mahidol.ac.th

#### **การลงทะเบียน**

ลงทะเบียนผ่านทางเว็บไซต์ http://training.li.mahidol.ac.th/Course2018/ **สอบถามการช าระเงินเพิ่มเติม** ได้ที่

- **-** คุณอัจฉราพร อัศเวศน์ หมายเลขโทรศัพท์ 02-4419581, 02-8002680-9 ต่อ 4248
- คุณเอกอรุณ ลลินโท หมายเลขโทรศัพท์ 02-4419581, 02-8002680-9 ต่อ 4213

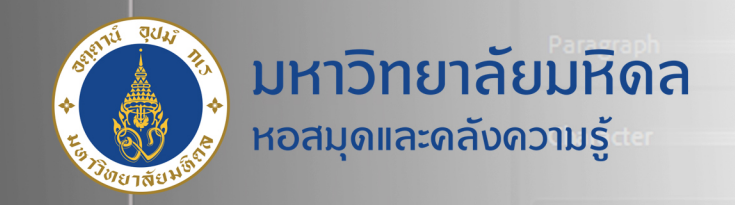

# โดรงการอบรมเชิงปฏิบัติการ

Motion Infographic **เพื่อนำเสนอข้อมูลภาพเดลื่อนโหว** ด้วยโปรแกรม Adobe After Effect

> Advance ระดับ

ระหว่างวันที่ 4-6 กรกฎาคม 2561

ลงทะเบียน <u>วันนี้ - 30 มิทุนายน 2561</u>

**วิทยากร** ดร.อกิภู สิทธิภูมิมงดล ดุณมารุต ดล่องแดล่ว

สถานที่ : ห้องปฏิบัติการคอมพิวเตอร์ ชั้น 2 อาดารหอสมุดและดลังรู้มหาวิทยาลัยมหิดล

# หัวข้อที่ใช้อบรม

ดำสำดัญ

e

- การสร้างสรรด์ Info Motion ด้วยโปรแกรม Adobe After Effect
- การสร้างชิ้นงาน Animation และ ภาพเคลื่อนโหวอย่างละเอียด

 $\bullet$ 

- การผสมผสานกราฟิกกับวิดีโอเพื่อความสวยงาม อย่างมืออาชีพ
- การใช้ Effects ในโปรแกรม Adobe After effect เพื่อสร้างการเคลื่อนโหว
- เรียนรู้การใช้ Plug in เสริมในโปรแกรม Adobe After Effect

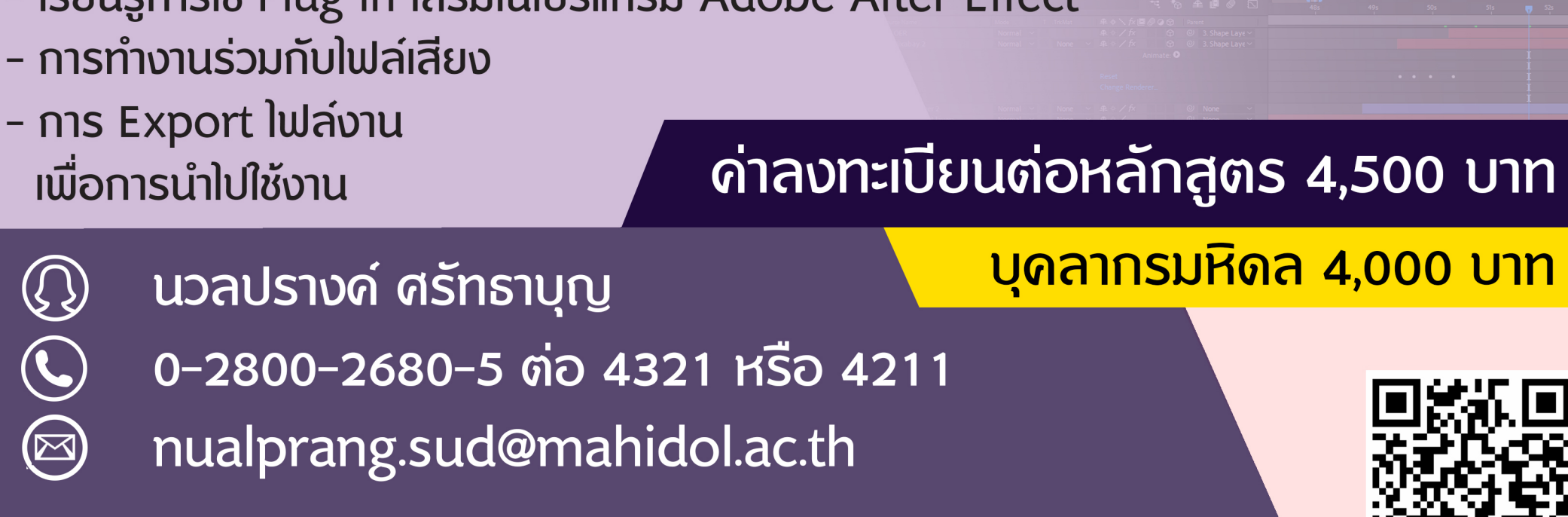

\*\*รับเพียงรุ่นละ 40 ท่าน เท่านั้น

www.li.mahidol.ac.th

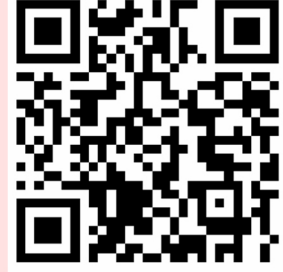